# **МИНИСТЕРСТВО ПРОСВЕЩЕНИЯ РОССИЙСКОЙ ФЕДЕРАЦИИ**

## **Министерство образования Новосибирской области**

**Дегтярева Людмила Ивановна**

**АНОО школа "Аврора"**

## **РАБОЧАЯ ПРОГРАММА**

## **учебного курса «Введение в информатику»**

для обучающихся 6 класса

**Новосибирск 2023**

### **Программа учебного курса «Введение в информатику» для 6 класса**

#### **Аннотация**

Предлагаемый курс является межпредметным. Он предназначен для обучающихся 6-го класса, проявляющих интерес к изучению информационнокоммуникационных технологий.

Курс опирается на знания и умения работать на компьютере, полученные обучающимися при изучении информатики в начальной школе. В процессе занятий предполагается приобретение учениками опыта создания различного типа документов, что пригодится им для выполнения работ по всем предметам школьной программы.

Программа рассчитана на 17 часов: 3 часа теоретического материала и 14 часов практических занятий. По окончании курса ученики выполняют проект – реферат в программе Word на выбранную тему.

#### **Пояснительная записка**

 В основной школе полученные знания и практические умения работы с компьютером могут и должны использоваться в различных учебных предметах и видах деятельности.

 Факультативный курс рационально использовать для улучшения компьютерной грамотности обучающихся, поэтому в данном курсе в первую очередь сделан акцент на практические занятия и изучение офисных программ в полном объеме. Это самые широко и массово используемые компьютерные программы. Данный курс предлагает изучение офисных программ в большем объеме, чем запланировано в школьной программе по информатике. И это даст возможность ученикам применять полученные знания и навыки не только в школе, но и в жизни.

Изучение курса информатики в школе должно преследовать две цели: общеобразовательную и прикладную. Прикладная - получении практических навыков работы с компьютером и современными информационными технологиями, что и достигается в процессе изучения данного курса.

По окончании элективного курса обучающиеся 6 класса должны уметь работать в программе Word, уметь создавать различные виды документов, в том числе с использованием графики, знать основные типы документов и их оформление.

**Целью** курса является освоение офисных программ в полном объеме и умение применять полученные знания в различных видах деятельности.

#### **Задачи** курса:

- 1. Познакомить обучающихся с программой Word.
- 2. Улучшить практические навыки работы с компьютером.
- 3. Сформировать умение самостоятельно создавать различные по типу документы.
- 4. Формирование навыков исследовательской работы.
- 5. Развитие познавательных интересов, интеллектуальных и творческих

способностей средствами ИКТ.

6. Изучить инструмент для создания грамотных и правильно оформленных докладов и сообщений средствами программы.

 В предлагаемом курсе предусмотрено проведение занятий теоретического характера об области применения программы, свойствах и средствах программы Word, а также много практических занятий по созданию различного типа документов. Значительное место занимает организация самостоятельной познавательной деятельности обучающихся, поиск информации для создания документов. На практических занятиях обучающиеся, изучив возможности программы, самостоятельно будут создавать свои работы.

 Факультативный курс завершается защитой проекта. Проект должен быть выполнен в программе Word с использованием средств и возможностей программы.

**Ожидаемые педагогические результаты**: развитие познавательных интересов, интеллектуальных и творческих способностей средствами ИКТ; изучение инструмента для создания увлекательных и наглядных докладов и сообщений средствами программы.

#### **Оценка результатов.**

 Элективные занятия по данной программе проводятся для удовлетворения индивидуального интереса обучающихся к изучению средств ИКТ и использованию их в своей дальнейшей деятельности.

 Предлагается зачетная форма оценки достижений обучающихся. Итоговый зачет ученику по всему курсу выставляется по следующим критериям:

- 1. Наблюдение учителем активности обучающегося на занятии.
- 2. Выполнение практических работ.
- 3. Подготовка и защита проекта с использованием программы Word.

#### **Содержание курса**

Общее количество часов – 17 (из них 14 часов – практические работы).

#### **Знакомство с программами Microsoft Office (1 час).**

 Офисные программы MicrosoftOffice по статистике занимают 1-е место среди используемых средств ИКТ. Знание этих программ является главной составляющей компьютерной грамотности современного человека.

*Задачи*: познакомить обучающихся с программами MicrosoftOffice.

 *Результат*: способность найти необходимую программу на компьютере и способность её установить в случае необходимости.

#### **Программа Word 2019. Работа с текстом (5 часов).**

 Изучение внешнего вида программы, умение ориентироваться в программе, получение навыков работы с текстом.

 *Задачи*: углубление навыков использования средств ИКТ.  *Результат*: умение ориентироваться в программе.

## **Программа Word 2019. Таблицы (4 часа).**

Возможность вставлять и создавать информацию в виде таблицы и диаграмм.

#### *Задачи*: познакомить обучающихся со всеми возможностями программы.

 *Результат*: умение создавать таблицы разного типа; строить диаграммы по таблицам; уметь вставлять различные сложные формулы в документ.

### **Программа Word 2019. Графика (6 часов).**

Использование возможностей программы для создания мультимедийного изображения.

 *Задачи*: развитие творческих способностей обучающихся с помощью средств ИКТ.

 *Результат*: использование средств ИКТ для создания своих творческих проектов.

#### **Создание и защита проекта (1 час).**

 В качестве тем для реферата можно выбирать задания из любого изучаемого школьного предмета.

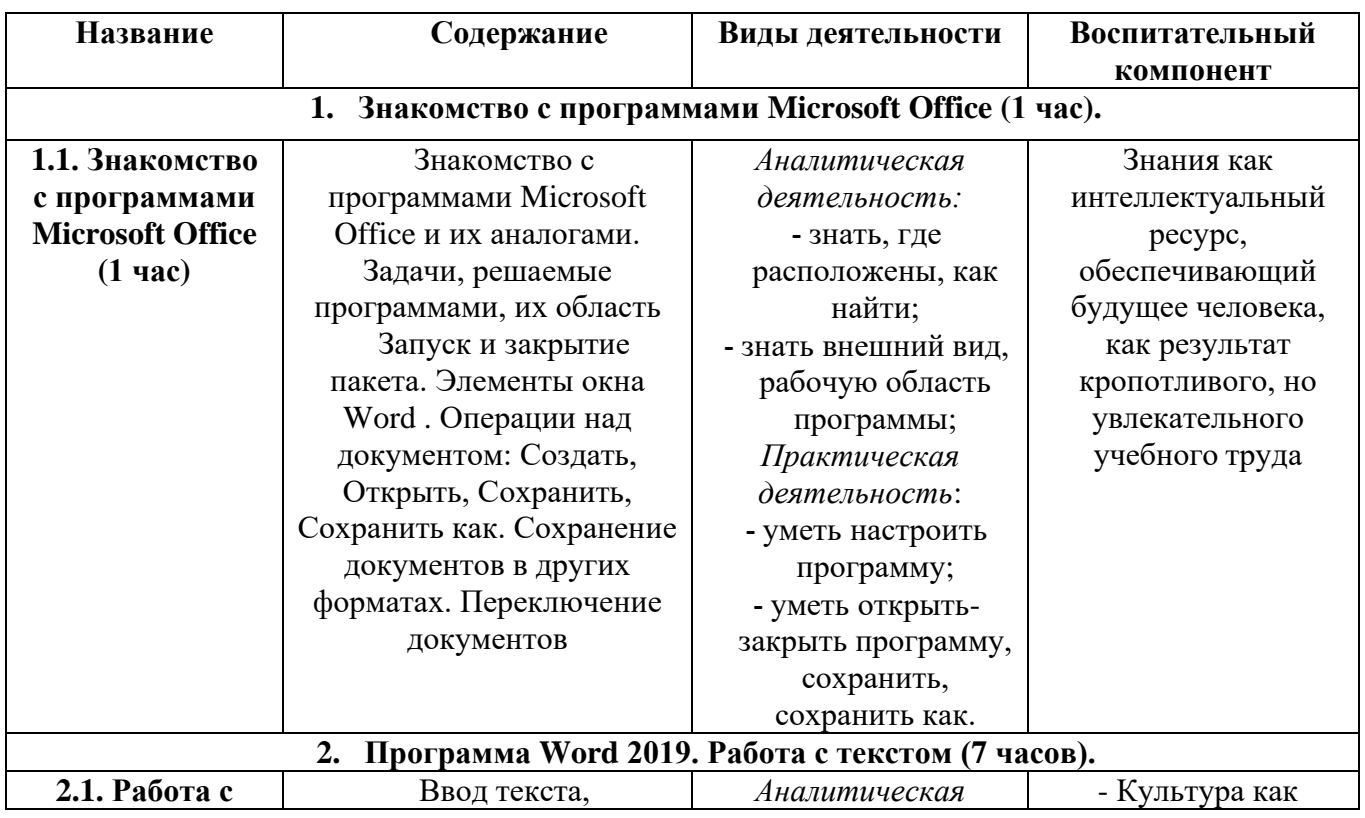

#### **Тематическое планирование с указанием часов на освоение тем**

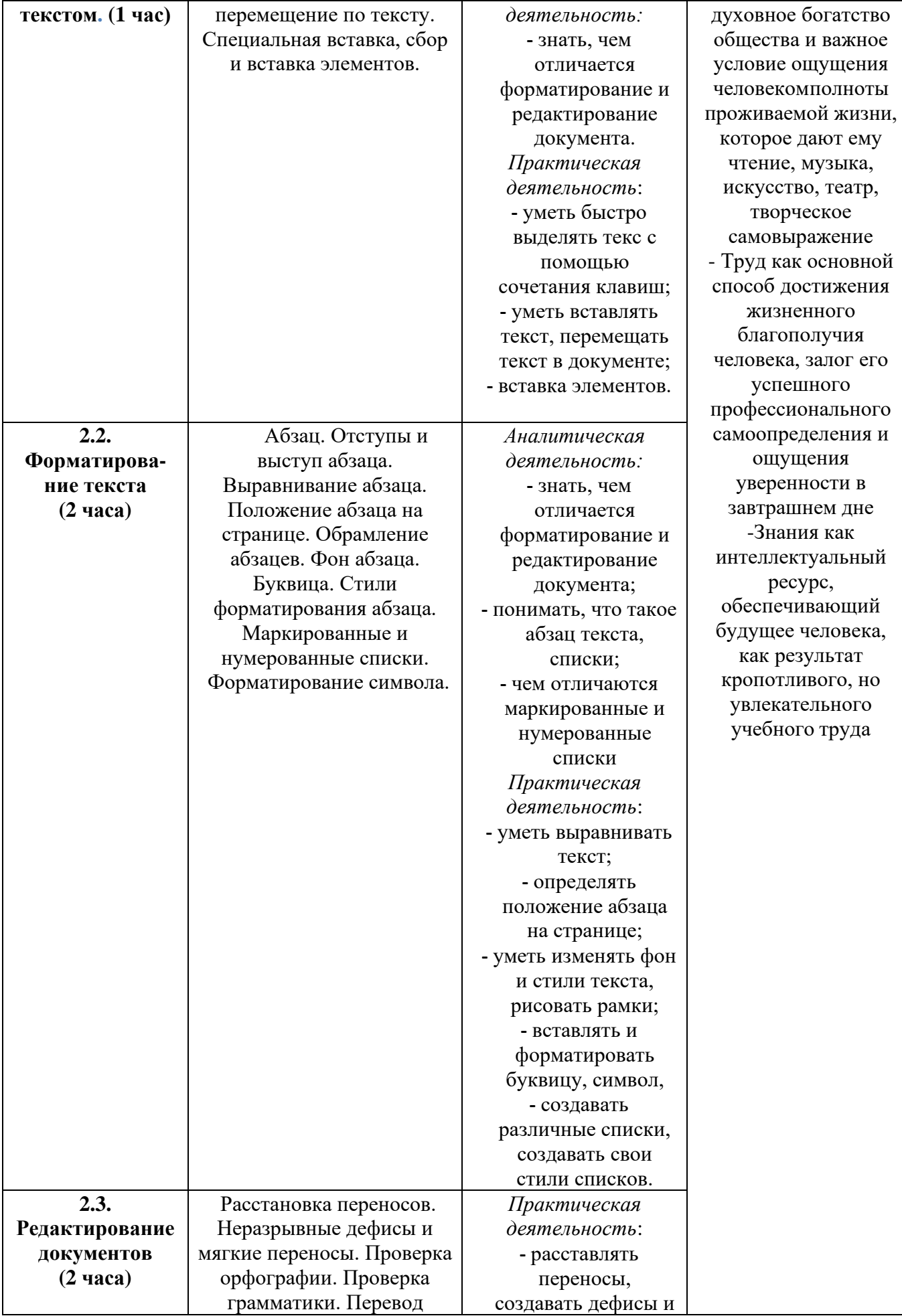

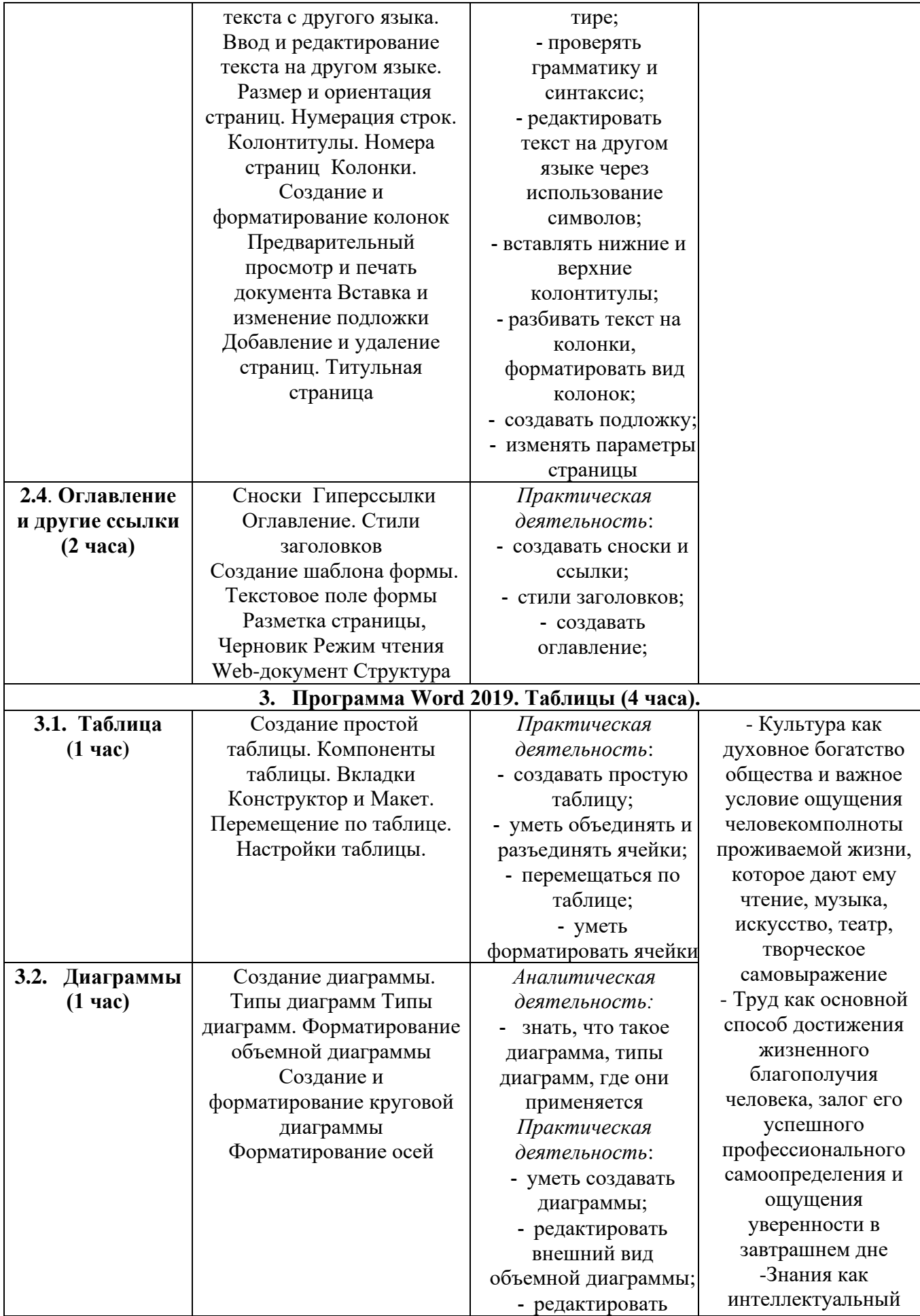

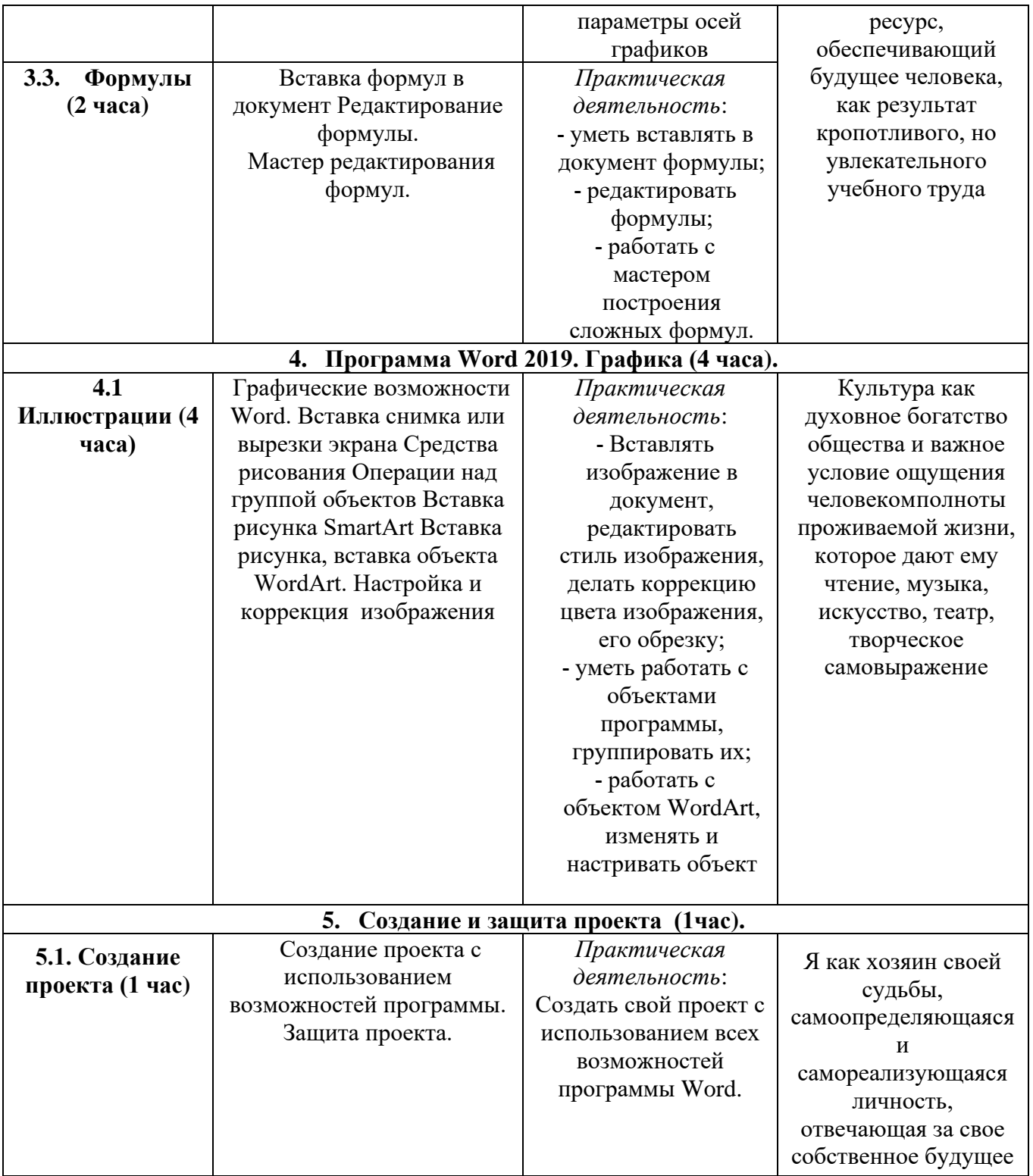

Состав учебно-методического комплекта по информатике и ИКТ для 6 класса.

- 1. **Microsoft Word 2019: Мультимедийный учебный курс**. <http://teachpro.ru/Course/Word2019>
- 2. **Единый каталог образовательных ресурсов:** <http://window.edu.ru/catalog>

## **Примерные темы для выполнения самостоятельного проекта:**

**1.** Создание и оформление детской книжки-сказки.

- **2.** Создание и оформление фантастического рассказа.
- **3.** Создание и оформление научной статьи-реферата по школьному предмету (на выбор).
- **4.** Создание и оформление детективного рассказа.
- **5.** Создание и оформление статистических данных по географии.